# PLANIFICATION et Ordonnancement

- Méthodes : PERT (USA) : potentiel étapes - MPM (Fr) : potentiel - tâches
	- GANTT
	- Pert probabilisé
	- Pert Cost
	- Lissage des charges

# CRITERE D'OPTIMISATION : (Objectif)

Chercher un ordonnancement minimisant la durée totale du projet.

# Problèmes à résoudre :

- . Quel est le temps nécessaire pour réaliser l'ensemble du projet ?
- . A quelle date doit commencer chaque tâche ?
- . Quelles sont les tâches critiques ?

# Outils informatiques :

- . Microsoft Project,
- . Superproject,
- . GanttProject,
- . Microsoft Excel ou autre tableur.

## INTRODUCTION

Toute entité économique (entreprise industrielle, entreprise du bâtiment, administration, sous-traitant, ...) doit assurer la cohérence technique et économique de la réalisation du produit et/ou service avec le contrat qui la lie au client. Cette réalisation doit amener la satisfaction du client (voir concept de qualité) en respectant le cahier des charges, les délais, et les coûts. Pour cela, il faut effecter deux types de gestions :

- une gestion technique : spécifications, délais,
- une gestion économique : coûts, prix de revient ...

Les différentes méthodes utilisées permettent de faire apparaître clairement et rapidement les données liées à la réalisation d'un projet, telles que :

- les temps, les délais,
- les moyens, ou ressources,
- $\overline{-}$  les coûts.

De plus, ces méthodes peuvent permettre de prévoir au moment opportun, les contrôles qui s'imposent en cours de réalisation (le suivi).

Les méthodes d'ordonnancement des tâches permettent d'avoir un représentation graphique (immuable ou non) d'une réalisation en représentant chaque opération (ou tâche) par un arc, une liaison, ou un rectangle qui peut être proportionnel ou non à la durée. Ce graphique dans tous les cas permet le positionnement relatif des opérations dans le temps.

# 1. HISTORIQUE

La plupart des méthodes ont été mises au point pour mener à bien l'effort de reconstruction après la seconde guerre mondiale.

La méthode « PERT » (Program Evaluation and Research Task ou Program Evaluation and Review Technic) a été mise au point lorsque les Etats-Unis ont entrepris de créer leur force d'attaque nucléaire (sous-marins et fusée Polaris). Il fallait aller vite pour rattraper le retard pris sur l'URSS. Ce projet était soumis à de nombreux problèmes techniques :

- Délai fixé,
- coordination de 250 fournisseurs et 9000 sous-traitants.

Pour obtenir l'efficacité maximale des efforts de chacun pour l'agencement du projet, il fallait disposer d'une méthode systématique de planification, de contrôle, et de correction.

La création de la méthode PERT fut décidée dans ce but, et son utilisation ramena la durée du projet de six ans à deux ans et demi.

Dans le même temps pour les même raisons d'autres méthodes ont fait leur apparition : réseaux de PETRI, méthode MPM (Méthode des Potentiels Métra) en France, diagrammes de GANTT, ou encore graphes « chemin de fer ».

# 2. LA METHODE PERT

Principe de la méthode : Réduire la durée totale d'un projet par une analyse détaillée des tâches ou activités élémentaires et de leur enchaînement. On étudie les délais sans prendre en compte les charges.

## Notions de base :

La méthode s'appuie en grande partie sur une représentation graphique qui permet de bâtir un « réseau PERT ».

Un réseau PERT est constitué par des tâches et des étapes

Étape : commencement ou fin d'une tâche. Une étape n'a pas de durée. On symbolise une étape (ou « noeud ») sur le réseau par un cercle.

Tâche : déroulement dans le temps d'une opération. Contrairement à l'étape, la tâche est pénalisante car elle demande toujours une certaine durée, des moyens (ou ressources) et coûte de l'argent. Elle est symbolisée par un vecteur (ou arc orienté, ou liaison orientée) sur lequel seront indiqués l'action à effectuer et le temps estimé de réalisation de cette tâche.

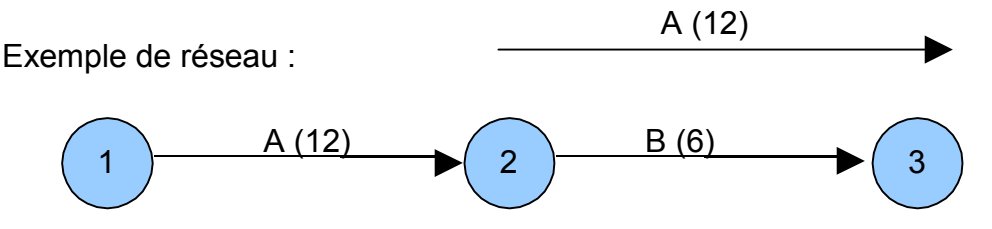

Remarques :  $\blacksquare$  - La longueur des arcs n'est pas proportionnelle au temps d'exécution. - Pour alléger la représentation, on ne note pas le nom complet de la tâche, mais une lettre ou code la représentant.

Représentation graphique des étapes et des tâches dans un réseau.

Tâches successives :

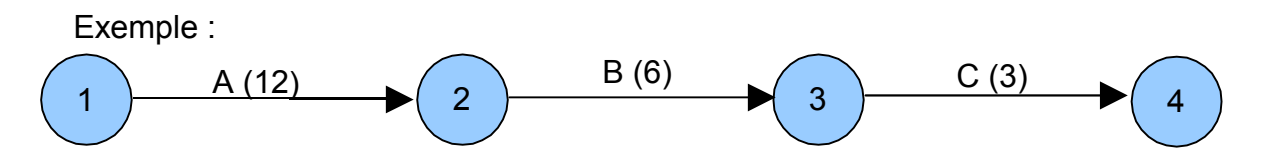

B ne peut commencer que si A est terminée (A précède B , ou A est antériorité de B) . C ne peut commencer que si A et B sont terminées ( A et B précèdent C, ou A et B sont antériorité de C, ou A et B enclenchent C).

Remarque : en fait B terminée suffit, sinon il y a redondance. La contrainte d'antériorité qui lie A à C n'a pas besoin d'être représentée.

Tâches simultanées : Elles peuvent commencer en même temps en partant d'une même étape.

Exemple :

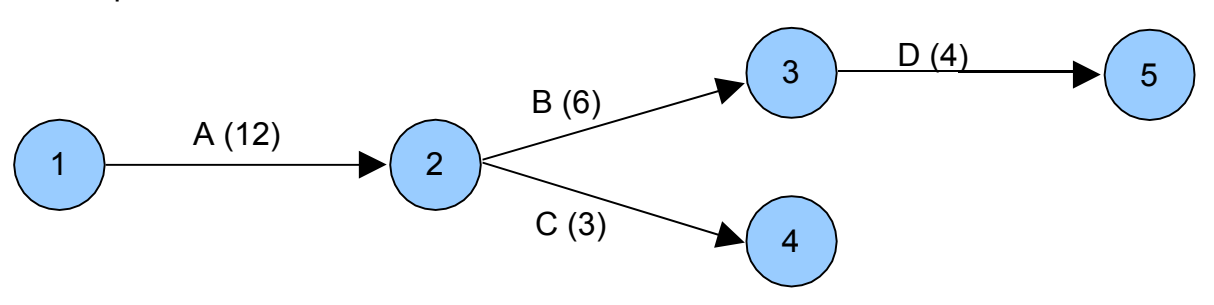

D ne peut commencer que si B est terminée.

Si l'on souhaite que D ne commence que si B et C sont terminées :

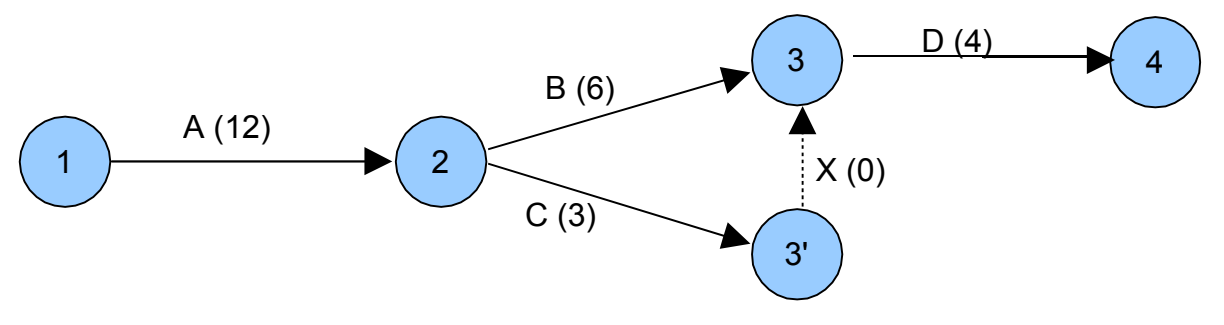

Du fait de la règle de construction qui interdit de faire se dérouler les deux tâches B et C simultanément, nous utilisons une tâche x (0) dite « tâche fictive » qui sert à représenter ce type de contraintes de liaison (contraintes d'antériorité). Il s'agit d'une tâche dont la durée et le coût sont nuls. On la représente enpointillés.

Tâches convergentes : Plusieurs tâches peuvent se terminer sur une même étape.

Exemple :

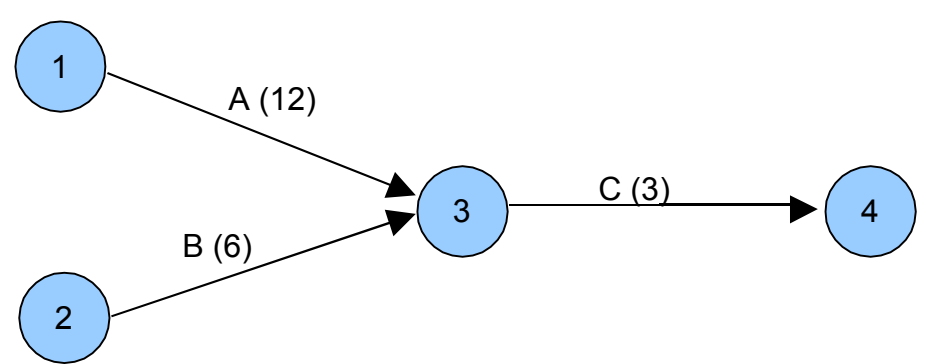

Ici, la tâche A (12) a une durée de 12 unités de temps, B(6) a une durée de 6 unités de temps. On constate que la tâche A dure plus longtemps que B. A est dite « Pénalisante ».

Nous pouvons calculer la durée du projet (ici : 12+3 = 15 unités de temps) en prenant le chemin le plus long dit « chemin critique ».

Ce « chemin critique » pourra être repéré en rouge. Les tâches de ce chemin seront à surveiller prioritairement.

## Normalisation du graphe.

Si le graphe doit débuter par plusieurs tâches simultanées, il ne doit y avoir qu'une seule étape d'entrée (ou étape de début, ou étape de départ). Les étapes seront donc regroupées en une seule.

Exemple :

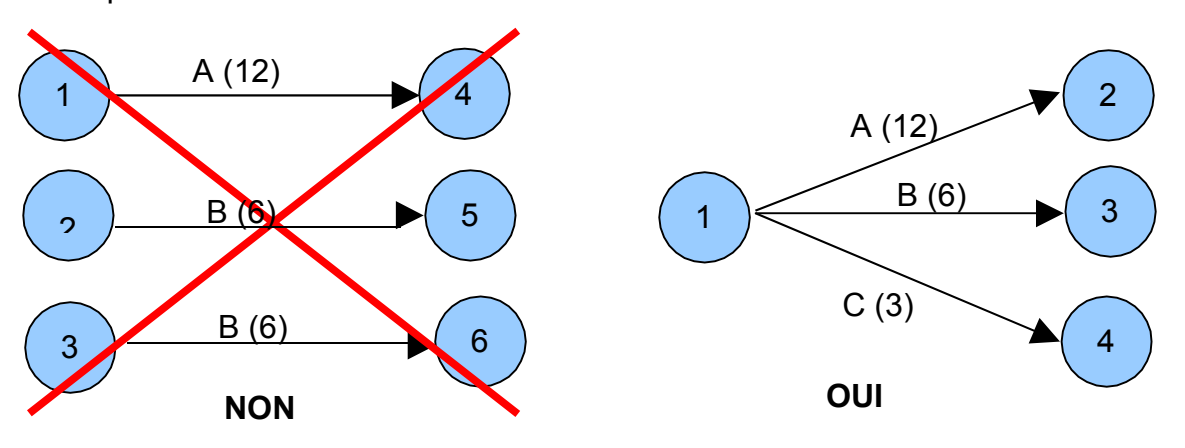

Si le graphe se termine par plusieurs tâches (plusieurs étapes de sortie (ou de fin), il ne doit y avoir qu'une seule étape de sortie.

Exemple :

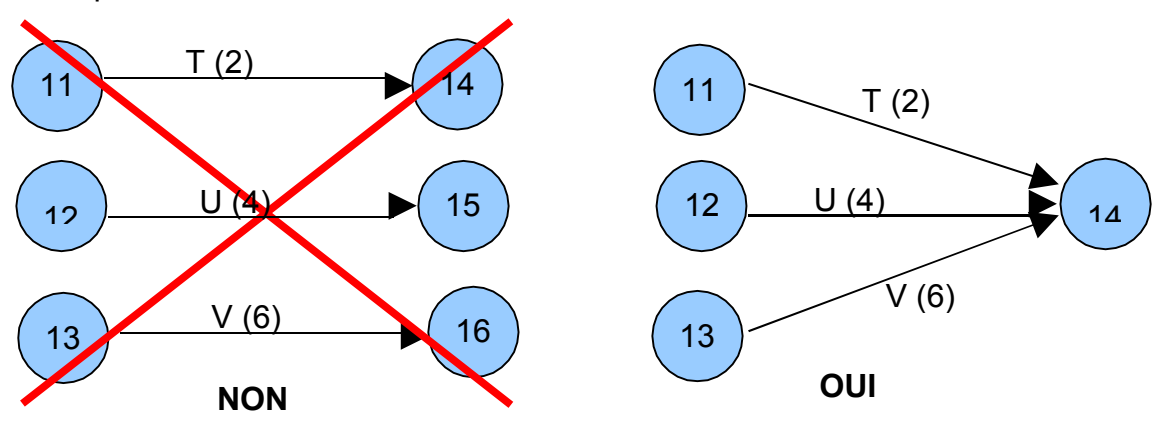

Problèmes de dépendances : A enclenche B, A enclenche D, C enclenche D.

Nous pouvons être tentés de dessiner le graphe suivant :

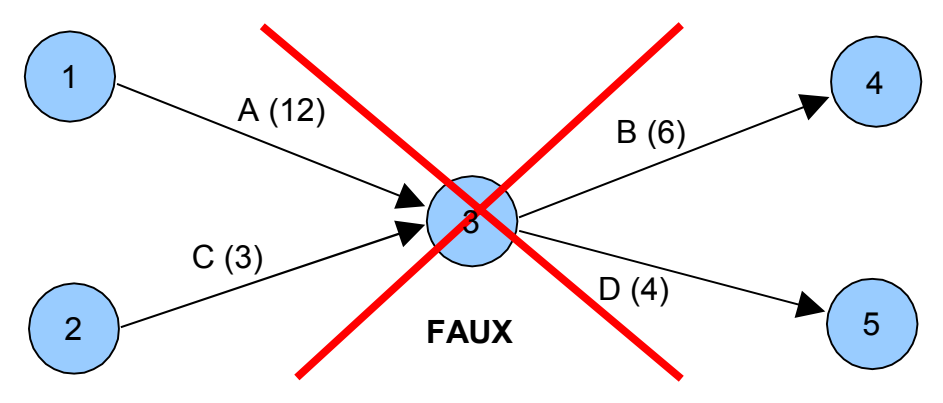

Le graphe précédent est faux car cette construction signifie : A enclenche B, A enclenche D, C enclenche B, et C enclenche D.

Pour respecter les contraintes d'antériorités du projet, on introduit une tâche fictive comme suit :

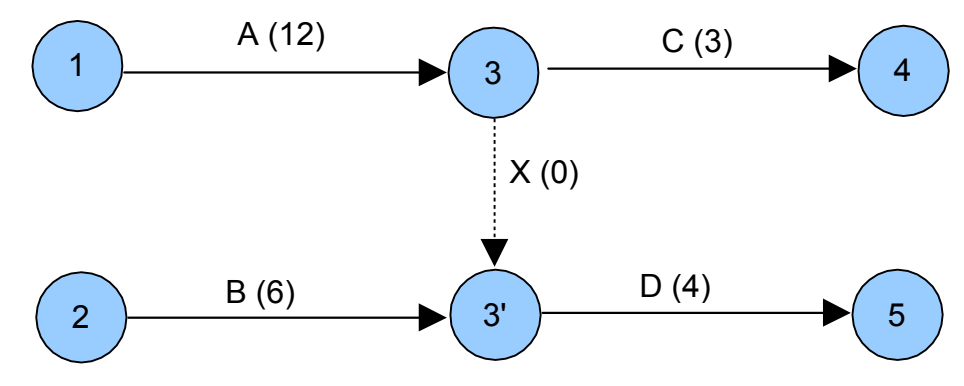

## Représentation des étapes :

*Date de fin au* Les étapes ou « noeuds » peuvent être représentés de différentes façons selon les informations que l'on souhaite mettre en évidence.

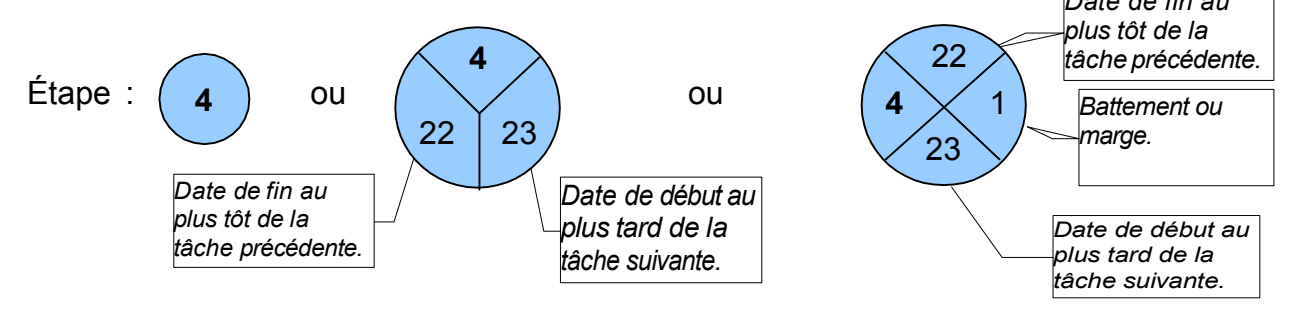

## Méthodologie de construction d'un réseau PERT.

- Établir la liste des tâches (faire le partitionnement des tâches en fonction des ressources).
- Déterminer des antériorités : tâches immédiatement antérieures, et tâches antérieures.
- *- Déterminer les niveaux d'exécution ou rang des tâches (optionnel).*
- Construire le réseau PERT.
- Calculer la durée du projet, les dates début et de fin des tâches. Déterminer le chemin critique. Mettre en évidence les marges.

## Application.

Soit les tâches suivantes qui constituent un projet : A (3), B (4), C (2), D (3), E (4).

Les antériorités sont les suivantes :

A enclenche C, A enclenche D, B enclenche E, C enclenche E. Afin de construire le réseau, nous allons déterminer le rang (ou niveau) d'exécution de chaque tâche, c'est à dire la position chronologique qu'elle occupe au début de son exécution dans le projet.

Nous pouvons utiliser une matrice (ou grille) de dépouillement des données (dite : « matrice de dépouillement par les sommets ») : On met une croix lorsqu'il y a une antériorité entre une tâche et une autre. On cherche s'il existe des croix dans l'une des colonnes. Si nous ne trouvons pas de croix dans certaines, cela signifie que les tâches repérées en haut des colonnes n'ont pas d'antériorité. Elles sont alors de rang 1. On note ces tâches, puis on barre les lignes horizontales correspondant à ces tâches et on réitère l'opération précédente. On détermine les tâches de rang 2 et ainsi de suite.

Les rangs (ou niveaux) déterminés permettent de positionner le début des différentes tâches lors de la construction du graphe.

Matrice (ou grille) de dépouillement :

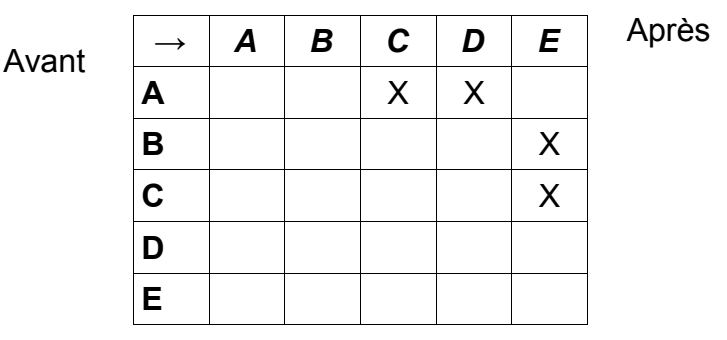

Nous en déduisons le réseau PERT correspondant à l'application proposée :

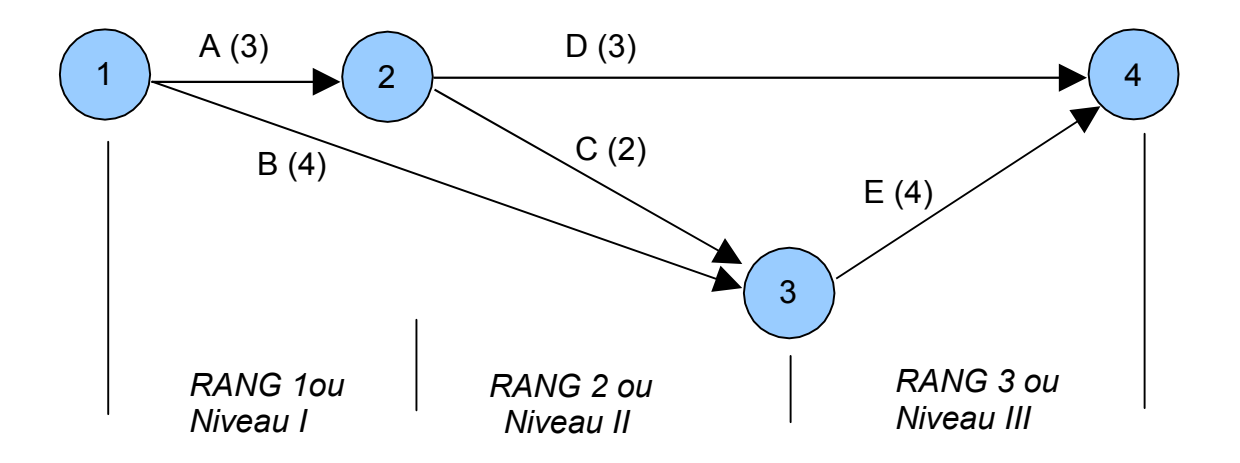

Calculs sur le graphe :

La méthode PERT a pour but de planifier la durée d'un projet, aussi nous devons mener des calculs sur le graphe afin d'en déduire des renseignements sur son exécutabilité.

## *Quelques définitions à retenir :*

- Début au plus tôt d'exécution d'une tâche : C'est le maximum des fins au plus tôt des tâches qui la déclenche (Il peut exceptionnellement y avoir un retard ou chevauchement si le cahier des charges du projet le précise et que la faisabilité est vérifiée).

- Début au plus tard d'une tâche : C'est la date de fin au plus tard de la tâche moins la durée de la tâche.

- Fin au plus tôt : C'est la date de début au plus tôt plus la durée de la tâche.

- Fin au plus tard : C'est le minimum des dates de début au plus tard des tâches qu'elle enclenche.

- Marge totale : C'est le retard admissible du début d'une tâche qui n'entraîne aucun recul de la date de fin du projet, mais qui consomme les marges libres des opérations suivantes. C'est la date de début au plus tard moins la date de début au plus tôt.

- Marge libre : C'est le retard admissible sur une tâche qui n'entraîne pas de modification des calendriers des tâches suivantes.

C'est la date de début au plus tôt de la tâche suivante moins la durée de la tâche moins la date de début au plus tôt de la tâche.

- Chemin critique : C'est l'ensemble des tâches dont la marge totale et la marge libre est nulle. C'est le chemin dont la succession des tâches donne la durée d'exécution la plus longue du projet et fournit le délai d'achèvement le plus court. Si l'on prend du retard sur la réalisation de ces tâches, la durée globale du projet est allongée.

Pour l'application précédente, on peut dresser un tableau de synthèse comme suit :

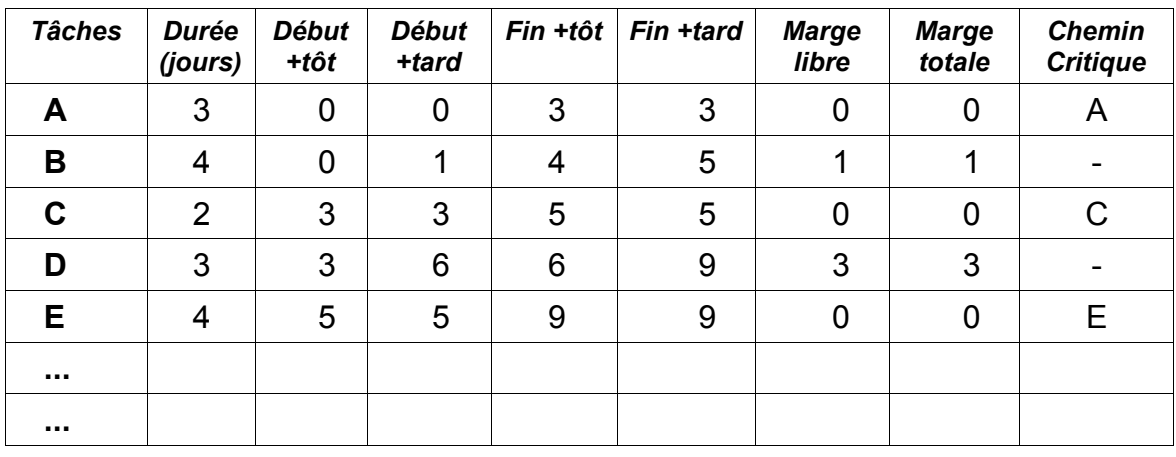

Résultats de l'étude :

La durée globale du projet (délai d'achèvement le plus court) = *9 jours.*

Le chemin critique est constitué des tâches : *A, C, et E.*

*Il faut vérifier que ces tâches se déroulent correctement et le cas échéant adopter des actions correctives afin de les fiabiliser.*

# 3. LA METHODE M.P.M.

Principe de la méthode : A l'identique de la méthode PERT cette méthode permet de réduire la durée totale d'un projet. On étudie les délais sans prendre en compte les charges et les moyens disponibles.

## Notions de base :

La méthode est une représentation graphique qui permet de bâtir un « réseau ».

Ce réseau est constitué par des tâches (ou étapes).

Tâche : Déroulement dans le temps d'une opération. La tâche est pénalisante car elle demande toujours une certaine durée, des moyens (ou ressources) et coûte de l'argent.

Contrairement au réseau PERT, ici elle est symbolisée par un rectangle dans lequel seront indiqués l'action à effectuer et le temps estimé de réalisation de cette tâche, la date de début et de fin.

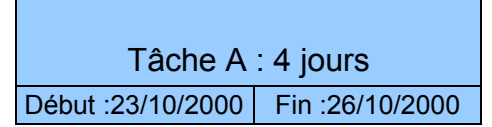

Liaison orientées : Elles représentent les contraintes d'antériorités des tâches.

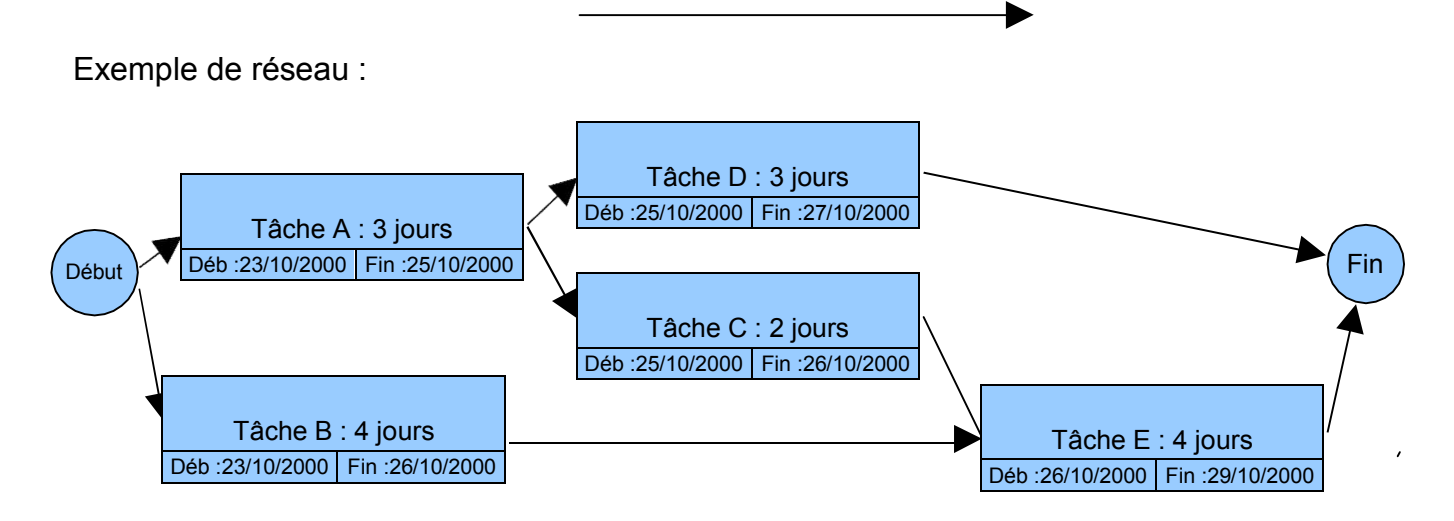

Calculs sur le graphe :

La méthode MPM comme la Méthode PERT a pour but de planifier la durée d'un projet, aussi nous devons mener des calculs sur le graphe afin d'en déduire des renseignements sur son exécutabilité.

### Normalisation du graphe.

Le graphe doit comporter un seul « début » et une seule « fin ». Il n'y a pas d'autres règles. C'est ce type de graphe qui est le plus souvent utilisé par les logiciels de planification (*comme Microsoft Project*).

Méthodologie de construction d'un réseau MPM. *(Identique à celle du réseauPERT)*

- Établir la liste des tâches (faire le partitionnement des tâches en fonction des ressources).
- Déterminer des antériorités : tâches immédiatement antérieures, et tâches antérieures.
- *-* Déterminer les niveaux d'exécution ou rang des tâches *(très facile avec cette méthode).*
- Construire le réseau MPM.
- Calculer la durée du projet, les dates début et de fin des tâches. Déterminer le chemin critique. Impossible ici de mettre en évidence les marges : *voir diagramme de Gantt.*

# 4. Le diagramme de GANTT

Le diagramme de GANTT est un graphique (chrono gramme) qui consiste à placer les tâches chronologiquement en fonction des contraintes techniques de succession (contraintes d'antériorités).

L'axe horizontal des abscisses représente le temps et l'axe vertical des ordonnées les tâches.

On représente chaque tâche par un segment de droite dont la longueur est proportionnelle à sa durée. L'origine du segment est calée sur la date de début au plus tôt de l'opération (« jalonnement au plus tôt ») et l'extrémité du segment représente la fin de la tâche.

Ce type de graphe présente l'avantage d'être très facile à lire, mais présente l'inconvénient de ne pas représenter l'enchaînement des tâches. Cette méthode est généralement utilisée en complément du réseau PERT ou MPM. On trace le plus souvent le GANTT au plus tôt ou « jalonnement au plus tôt » et éventuellement au plus tard « jalonnement au plus tard ».

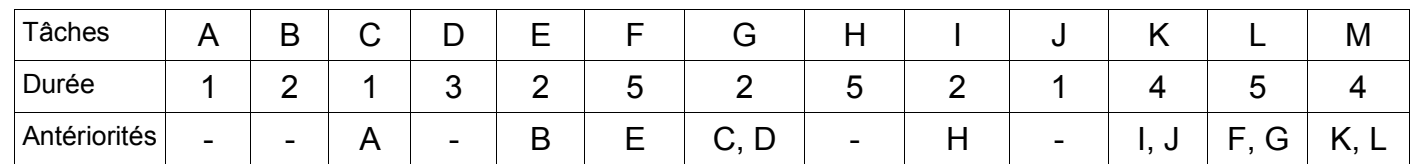

Exemple :

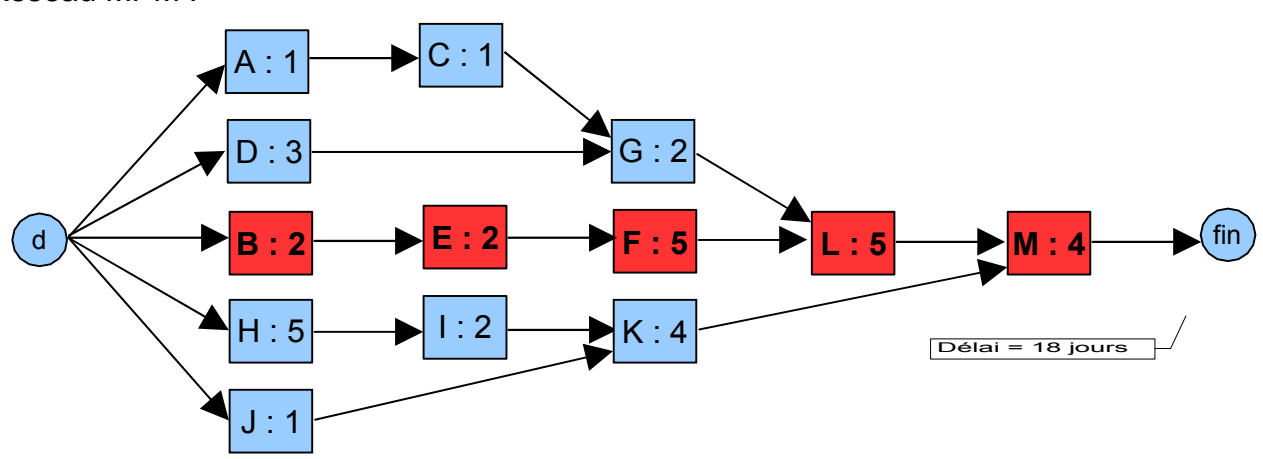

Réseau MPM :

Tâches Durée Début Fin Marge Chemin Diagramme de GANTT - Échelle: 1cm = 1 jour<br> $\frac{9}{25}$ <br> $\frac{1}{25}$ <br> $\frac{2}{3}$ <br> $\frac{3}{4}$ <br> $\frac{4}{5}$ <br> $\frac{6}{5}$ <br> $\frac{7}{8}$ <br> $\frac{8}{9}$ 9 10 11 12 13 14 15 16 17 18 A B C D E F G H I J K L jour jours 1 jour 3 jours 2 jours 5 jours 2 jours 5 jours 2 jours 1 jour jours B E F

Diagramme de Gantt : (sur tableur) *« GANTT au plus tôt »*

Diagramme de Gantt : (*avec Microsoft PROJECT*) *« GANTT au plus tôt »*

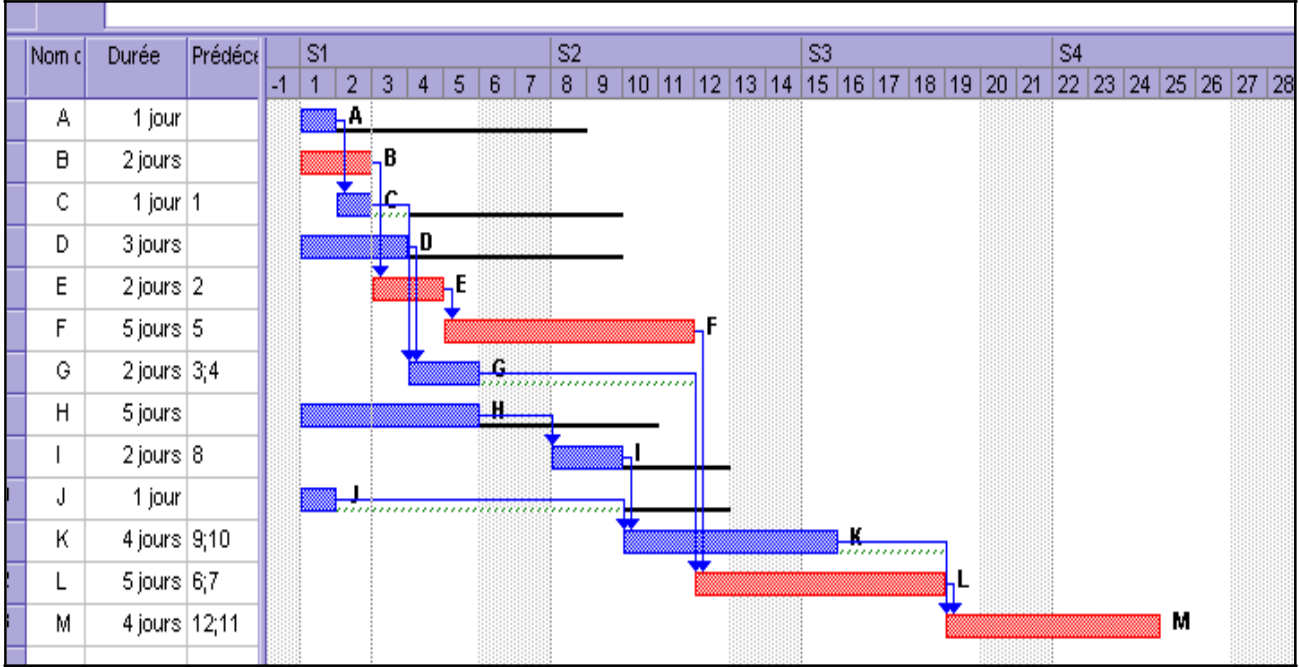

*Analyse :*

M

 jours 4 jours

 

         

L M

- Le projet est réalisable en 18 jours ouvrés. Ici, avec les fins de semaines non travaillées il faudra 3 semaines et 3 jours.

- Les tâches normales sont représentées en bleu.
- Les tâches critiques sont représentées en rouge : B, E, F, L, et M.
- On distingue les marges totales en noir, et les marges libres en vert.

Les tâches C, G, J, et K font apparaître de la Marge Libre.

Remarques : Le diagramme de GANTT sera modifié au fur et à mesure de l'avancement du projet. Il faut mettre à jour ce diagramme régulièrement. Le chemin critique peut évoluer en fonction de l'avancement, du retard, ou de toute modification sur une tâche. Les chemins « sub-critiques » ou « presque critiques » peuvent alors devenir critiques.

# 5. Le PERT probabilisé

La durée des tâches est supposée fixe pour réaliser les études précédentes. Or, généralement, la durée d'une tâche n'est pas fixe et peut fluctuer. Le PERT probabilisé prend en compte l'incertitude, la fluctuation au niveau de la durée d'exécution des tâches.

On peut définir pour chaque tâche :

- La durée la plus optimiste : a ou d.
- La durée movenne : m ou d<sub>m</sub>
- La durée la plus pessimiste : b ou  $d_{\rho}$

On en déduit alors la durée estimée la plus probable d'exécution de la tâche :

$$
t_{e} = \frac{a + 4.m + b}{6}
$$
 ou 
$$
d_{e} = \frac{d_{o} + 4.d_{m} + d_{p}}{6}
$$

Ce qui correspond à une distribution de probabilité du type b\* :

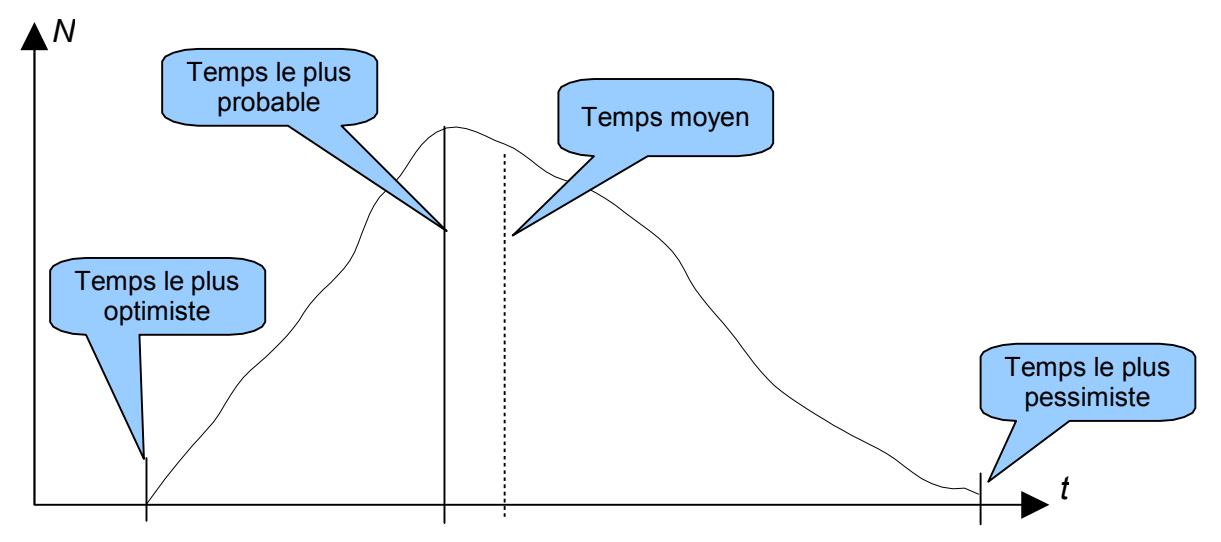

(\*) : L'incertitude associée aux résultats d'un mesurage peut être regroupée en deux catégories en fonction des méthodes utilisées pour estimer leur valeur numérique :

Les incertitudes standards de type A qui sont évaluées par des méthodes statistiques

Les incertitudes standards de type B qui sont évaluées par d'autres méthodes.

NB : Aucun rapport avec les erreurs systématiques et aléatoires. Le mot standard signifie que l'on se réfère à une norme.

On détermine la variance pour chaque durée d'exécution de tâche, temps estimé, soit :

$$
V = (b-a)^2 / 36
$$

On détermine les temps de début et de fin au plus tôt, soit :

$$
Fto = Cto + t
$$

On détermine les temps de début et de fin au plus tard, soit :

$$
Cta = Fta - t
$$

On détermine alors les écarts possibles :

 $F = Cta - Cta = Fta - Fta$ 

Les tâches ayant un écart  $E = 0$  sont les tâches critiques dont le non respect de la durée estimée risque de compromettre le projet.

On considère que la distribution concernant la durée de réalisation du projet suit une loi normale, ce qui nous permet d'écrire que la variance relative à l'ensemble du projet est égale à la somme des variances de chacune des tâches critiques :

 $V = V_a + V_b + V_c + ... + V_n$  ou  $\sigma^2 = \sigma_a^2 + \sigma_b^2 + \sigma_c^2 + ... + \sigma_n^2$ 

On en déduit alors l'écart type sur la durée du projet. On peut ainsi estimer la fiabilité de cette durée.

# 6. LA METHODE PERT- COST ( Pert – Coût )

Les durées des tâches sont des paramètres sur lesquels l'entreprise peut agir. Dans de nombreux cas, à travers l'attribution de moyens supplémentaires, l'entreprise sera capable d'agir.

La gestion des coûts apparaît alors comme le corollaire de la gestion des temps et il devient concevable d'envisager la gestion du couple coût-durée.

La méthode qui s'y attache est appelée « PERT-COST » ou « PERT-COÛT ».

## 6.1. Méthodologie :

On associe à chaque tâche du projet :

- Un coût normal CN ou Co : coût le plus faible pour l'entreprise pour mener à bien la tâche avec le minimum de moyens.
- Un temps normal de réalisation tn ou to : temps correspondant au coût normal, c'est à dire à l'utilisation de moyens minimaux.
- Un temps accéléré ta ou t\* : temps minimum concevable pour réaliser la tâche, en lui accordant les moyens suffisants.
- Un coût accéléré CA : coût correspondant au temps minimum de réalisation

Si l'on admet l'hypothèse de relation linéaire du coût par rapport au temps de réalisation, on peut définir un coût marginal d'accélération « CMA » de la tâche.

$$
CMA = \frac{CA - CN}{tn - ta}
$$

Le « CMA » indique le coût supplémentaire associé à la réduction de la durée d'exécution de la tâche (exemple : 200 € / heure).

## Problèmes pouvant être résolus :

Si l'objectif est défini à priori : Sur quelles tâches faut-il agir pour respecter l'objectif, avec le minimum de coûts supplémentaires ?

Comment définir cet objectif de date de fin de projet ? La réduction de la durée d'un projet n'est pas une fin en soit. Elle doit se justifier par des avantages de diverses natures (nouveau client, concurrence, risque de perte de marché, ...) Il faut alors comparer ces avantages et les coûts associés aux différentes durées du projet obtenues.

La méthode « PERT-COST » est souvent empirique et est basée sur l'analyse du réseau PERT tracé au préalable. On cherche alors à diminuer la durée du projet en fonction de l'objectif avec un sur-coût minimum.

## Exemple :

Soit le projet suivant :

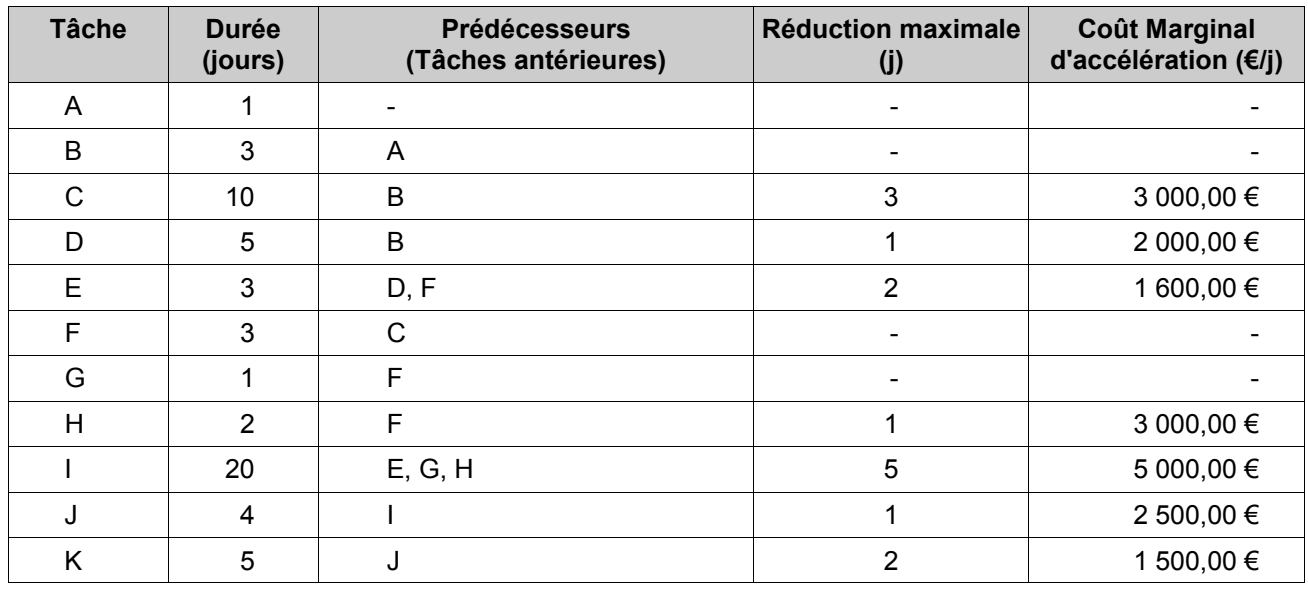

- a. Tracer le réseau PERT correspondant à ce projet, en déduire le chemin critique.
- b. L'entreprise souhaite étudier la possibilité de réduire la durée du projet de 3 jours, et de 6 jours. Proposer dans les deux cas, une solution au moindre coût.
- c. Quelle réduction maximale du projet peut-on obtenir ? Quel est alors le sur-coût engendré ?

## *Méthodologie proposée :*

- 1. Sélectionner les tâches réductibles du chemin critique.
- 2. Classer les tâches par ordre croissant de coût (CMA).
- 3. Agir (réduire) sur les tâches les moins coûteuses.
- 4. Contrôler, modifier le réseau PERT ou MPM en conséquence. Faire attention aux chemins presque critiques qui peuvent devenir critiques !
- 5. Calculer la durée et le sur-coût associé. Attention de ne pas compter pour la durée les tâches réduites en parallèle et de les compter pour le sur-coût.
- 6. Comparer plusieurs solutions, si besoin, en calculant le CMA du nouveau projet.

# 7. Autres méthodes associées à la planification :

Il existe beaucoup de méthodes permettant de planifier, organiser, gérer, des projets, des chantiers ou toute opération. Ces méthodes sont pour la plupart informatisées, mais nécessitent toujours une analyse. L'optimisation des moyens mis en œuvre pour réaliser un projet nécessite de faire des hypothèses initiales et doit ensuite toujours faire face aux incertitudes, aléas, du monde réel. Le « *management* » des ressources humaines et techniques doit alors permettre une réalisation satisfaisante du projet.

Il y a bien des « recettes », mais c'est le « bon sens », la maîtrise des moyens, et la rigueur méthodique qui favorisent cette réussite. Voici encore quelques «outils- méthodes» disponibles :

- Planning ou graphe « chemin de fer »,

- Gestion assistée par ordinateur (GMAO, GPAO),
- Méthode MRP, ...,
- Lissage des charges, analyse des charges et capacités,
- Méthode SMED,

...

### Gestion assistée par ordinateur :

Les logiciels informatiques proposés dans le domaine de la gestion de projets sont nombreux, on peut aisément utiliser :

- GanttProject, un « graticiel » pour gérer de petits projets en semaines, ou en jours.

- Microsoft Project, le produit grand public pour gérer des projets.

Ces logiciels offrent toutes les possibilités de construction de planning prévisionnel, et surtout de suivi et de modification du projet en cours. Le projet peut être à tout moment évalué en terme de délai, de disponibilité des ressources et de coût.

La lisibilité n'est pas toujours évidente et le risque d'erreur existe toujours !

Les entreprises utilisent aujourd'hui des logiciels de gestion :

GPAO : Gestion de Production Assistée par Ordinateur : SAP,...

GMAO : Gestion de Maintenance Assistée par Ordinateur : CARL Master, CosWin, Optimaint, ...

Ces logiciels intègrent beaucoup de fonctions (Gestion des stocks, ordonnancement, calculs des coûts, pilotage de la production et/ou de la maintenance) qui permettent la planification et le suivi des opérations de maintenance, mais ne permettent pas de construire des réseaux PERT ou MPM et exceptionnellement des diagrammes de GANTT.

#### Lissage des charges, analyse des charges et capacités :

L'adéquation charge - capacité est une vérification de la faisabilité d'une tâche, d'un projet, de la fabrication d'un lot ou d'une série. C'est une analyse cruciale pour un ordonnancement satisfaisant.

Pour cela on compare le besoin en ressources aux ressources de même type disponibles, sur l'horizon considéré.

L'adéquation charge - capacité peut aussi désigner le processus de décision qui fera rejeter tout ou partie du travail non exécutable par manque de moyens, ou à l'inverse, décider de se doter de la capacité à l'exécuter.

Charge : volume de travail à exécuter x temps nécessaire pour l'exécuter (+ éventuellement le temps de préparation si la ressource est indisponible durant cette durée).

Capacité : temps disponible pour exécuter un travail x nombre de ressources du même type.

On peut construire un plan directeur, basé par exemple sur la méthode MRP : Voir Annexe 1.

On recherche l'équilibrage des charges / capacités, on parle également de « lissage ».

## LEXIQUE :

#### M.P.M. :

« Méthode des Potentiels Métra » = Planning sous forme de réseau représentant graphiquement l'ordonnancement des opérations d'un projet.

### M.R.P. :

Méthode de management des ressources qui permet de construire un plan directeur. Méthode de gestion de production utilisée par les progiciels.

#### Ordonnancement :

L'ordonnancement, c'est l'arrangement qui permet d'exécuter séquentiellement les tâches ou les ordres de fabrication, de façon à ce que l'ensemble du projet ou de la production soit achevé dans le temps imparti.

### P.E.R.T. :

[Eco.] Planning d'organisation montrant sous forme de réseau maillé l'enclenchement des tâches relatives à la construction d'un ouvrage.

#### Planning :

[Eco.] Représentation graphique précisant les débuts et fins de tâches sur la durée d'un projet, d'un chantier, ainsi que les contraintes d'enclenchement des tâches les unes par rapport aux autres.

#### Planning ou graphe chemin de fer :

[Eco.] Graphique faisant intervenir le lieu géographique du déroulement des tâches : les tâches sont représentées par des droites avec le développement linéaire du projet en abscisse et le temps en ordonnée.

### SMED :

Méthode « Toyota » ou « Single Minute Exchange of Die », c'est à dire réduire le temps de changement de production à moins de 10 minutes. C'est une des méthodes permettant l'amélioration de la qualité. La finalité su SMED est de réduire au maximum le temps d'arrêt requis d'une machine pour procéder à un changement de fabrication.